KeePass ist ein Passwort-Management-Programm für Windows. Zum Glück ist es mit dem .NET Framework geschrieben worden. Damit kann man es auch unter Linux nutzen. Hier die Anleitung

### **.NET + Linux = Mono**

Da das Programm mit dem .NET-Framework geschrieben wurde, ist es auch auf Linux portabel.

#### **Mono installieren**

```
aptitude install mono-complete
```
#### **KeePass installieren**

Auf der Website von [KeePass](http://keepass.info/download.html) das zip-Archiv herunterladen und entpacken.

```
mkdir -p /usr/local/bin/KeePass/
unzip -x +Downloads/KeePass-<version>.zip -d /usr/local/bin/KeePass/
```
Zum testen genügt ein

```
mono /usr/local/bin/KeePass/KeePass.exe
```
#### **vereinfachtes starten**

Um KeePass einfacher zu starten, schreiben wir uns ein kleines Script.

#### [/usr/local/bin/KeePass.sh](https://wiki.da-checka.de/doku.php/wiki/programme/keepass?do=export_code&codeblock=3)

```
#!/bin/bash
```

```
mono /usr/local/bin/KeePass/KeePass.exe > /dev/null 2>&1 &
#Wenn man immer die gleiche Datenbank haben möchte, wäre auch folgendes
denkbar
#mono /usr/local/bin/KeePass/KeePass.exe
/home/<user>/Dokumente/KeePass/Database.kdbx > /dev/null 2>&1 &
```
Mit diesem Script kann man KeePass. sh auf der Konsole aufrufen.

#### **KeePass aktualisieren**

Zum Aktualisieren muss man einfach das neue zip-Archiv von der Webseite laden und entpacken

```
unzip -x +Downloads/KeePass-<version>.zip -d /usr/local/bin/KeePass/
```
## **Nutzung von KeePass in Browsern**

### **Firefox**

Um in Firefox alle Passwörter aus der KeePass-Passwortdatenbank nutzen zu können, mus das Plugin [Kee](https://addons.mozilla.org/de/firefox/addon/keefox/) installiert werden.

### **Chrome / Chromium**

Für Chrome / Chromium muss das Adddon [Kee](https://chrome.google.com/webstore/detail/kee-password-manager/mmhlniccooihdimnnjhamobppdhaolme?hl=de) installiert werden

# **Quellen**

- <http://keepass.info/help/v2/setup.html#mono>
- <http://mono-project.com/DistroPackages/Debian>

From: <https://wiki.da-checka.de/>- **PSwiki**

Permanent link: **<https://wiki.da-checka.de/doku.php/wiki/programme/keepass>**

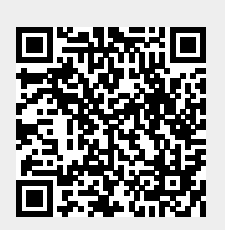

Last update: **2019/11/09 21:32**